# **Year Ending -Year Beginning Procedures**

#### When

Year End-Year Begin

#### Who

All County Treasurers

## Before you begin

Before you begin, you need

• Access to Treasurer Application

### Procedure

T.

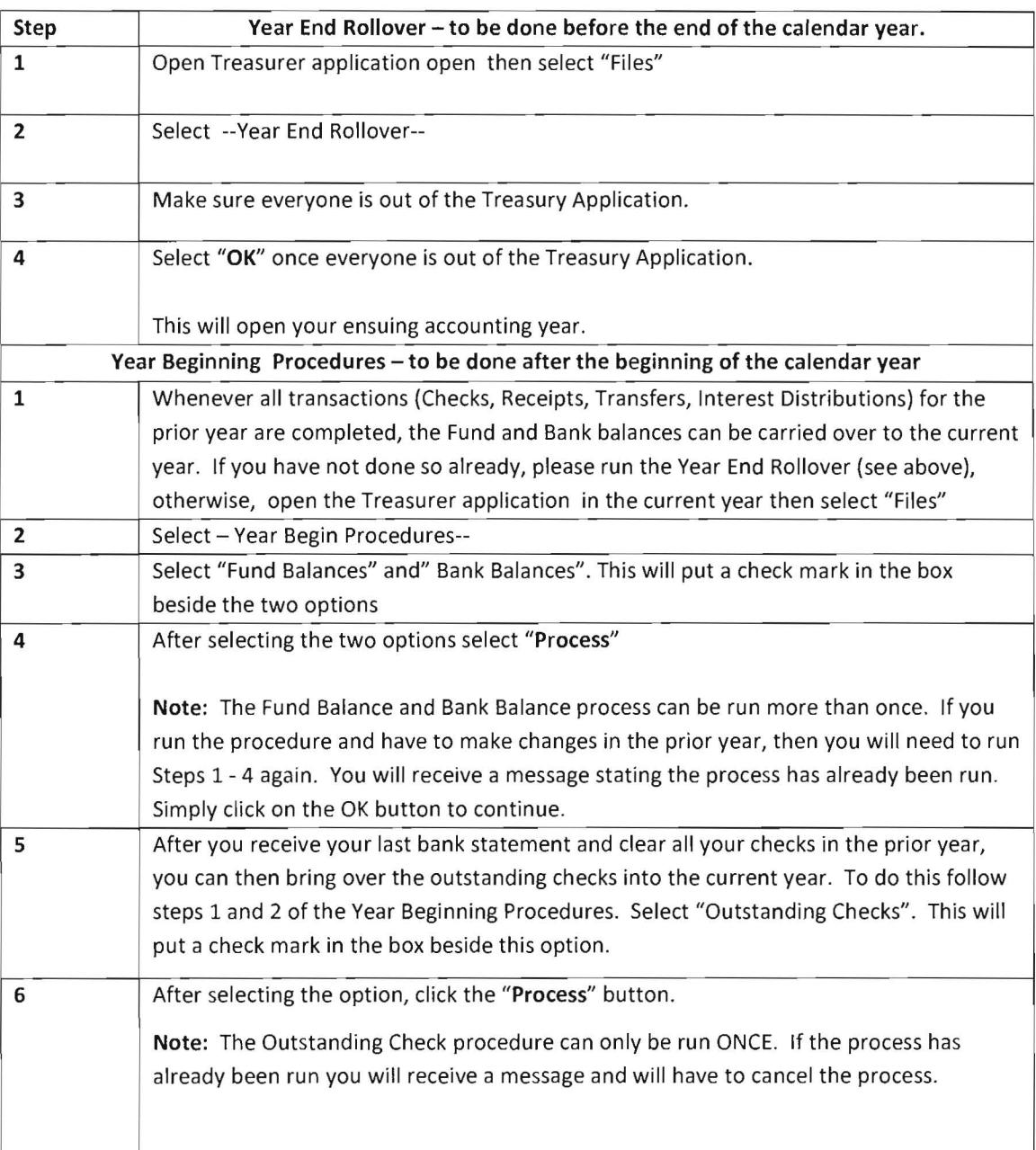